#### Building an Open Source Telemetry Radio

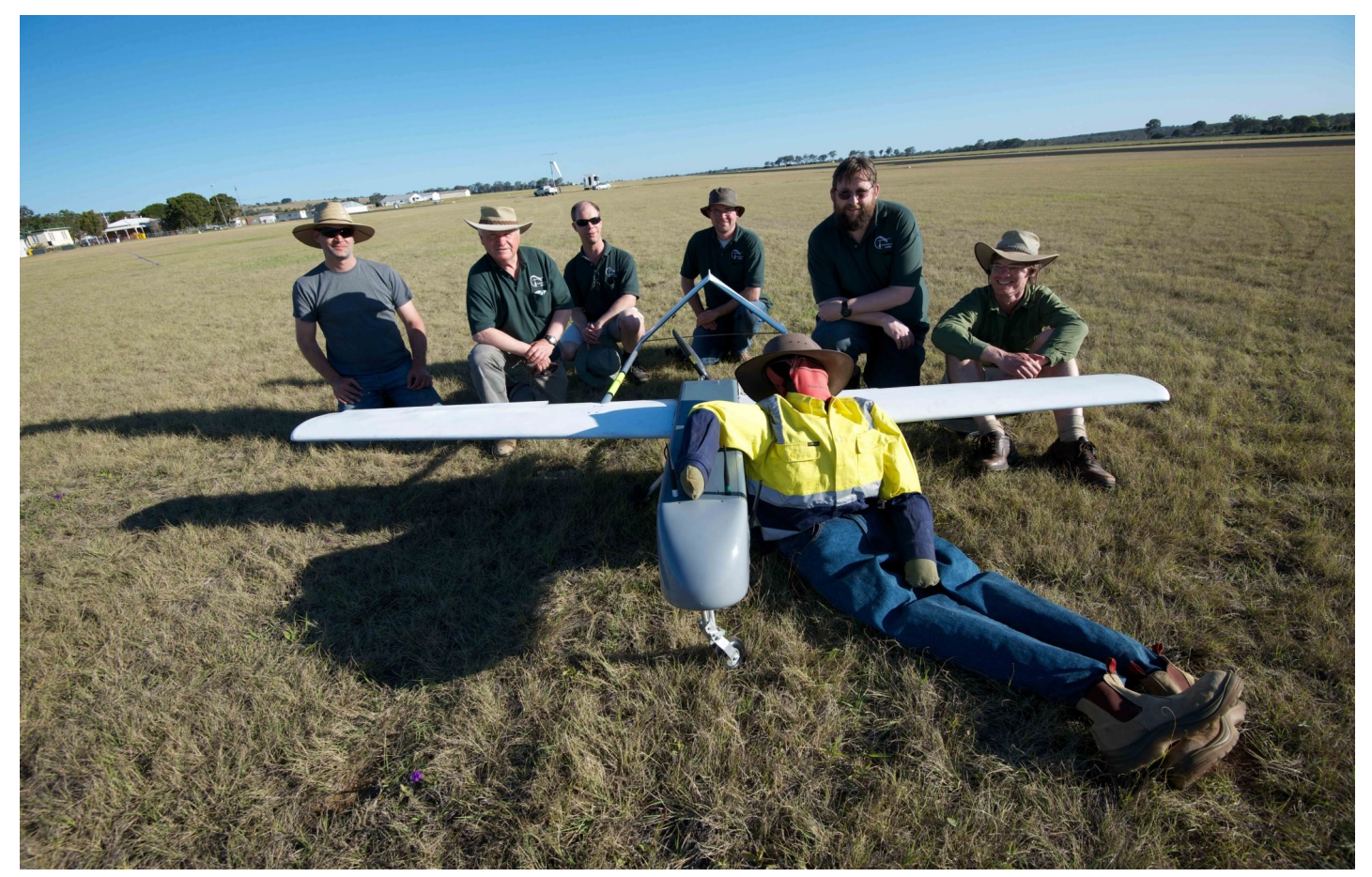

Andrew Tridgell (VK1FAAH)

# Communicating with UAVs

- Telemetry for UAV  $\leftrightarrow$  ground station comms
	- real-time flight data
	- reliable control and override
	- low bandwidth (typically 3 kbytes/second)
	- highly repetitive data (e.g. 4Hz sensor data)
- MAVLink protocol
	- Micro Aerial Vehicle communications protocol
	- encapsulates sensor, fight data and control data
	- XML based protocol definition

#### UAV Schematic

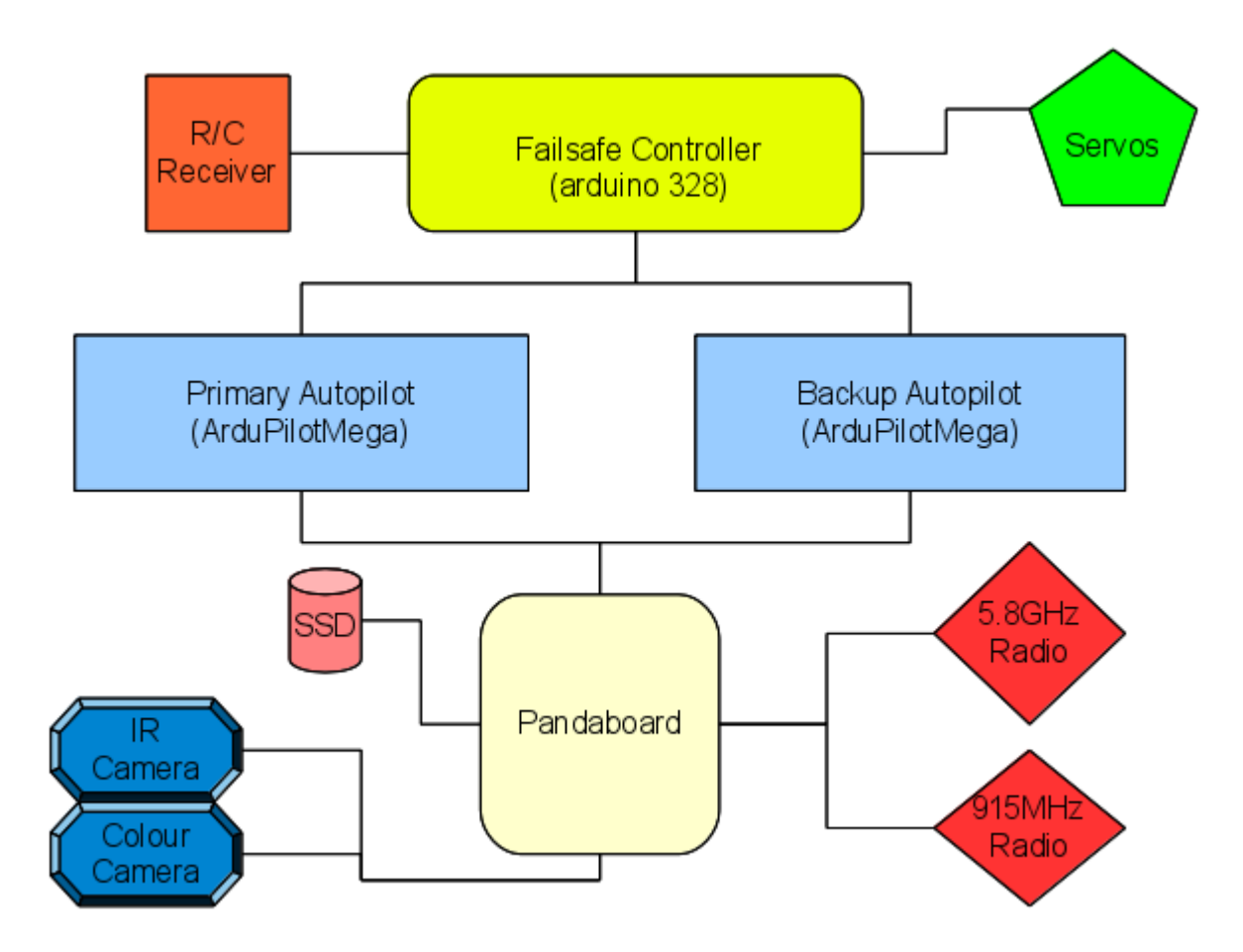

# 3DR Telemetry Radio

- Si1000 SoC
	- 8051 embedded micro, 25 MHz
	- $-$  RAM: 128 + 256 + 4096
	- 64kbyte EPROM for firmware
	- GFSK modulation
	- TTL serial interface
	- 433 and 915 MHz variants (868 and 470 possible)
	- 20dBm max transmit power
	- -121dBm receive sensitivity

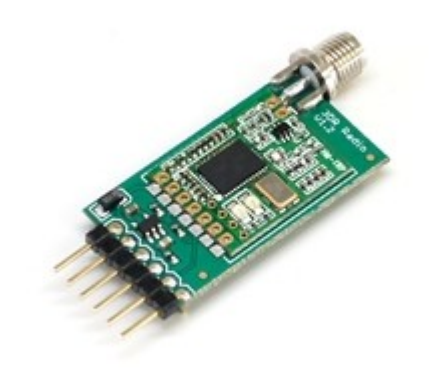

3D Robotic

# Existing firmware

- Very simplistic existing firmware
	- copies bytes from serial to radio
	- copies bytes from radio to serial
	- no attempt at avoiding collisions
	- no frequency hopping, no LBT, no encapsulation
	- no attempt at complying with licensing rules

# Coding for Si1000

- SDCC Compiler
	- specialist C compiler for small devices
	- 3 memory models (small, medium, large)
	- not stack based by default
	- need to tag variables with memory type
	- support for boolean single bit types
	- nice support for critical sections

# Avoiding collisions

- Don't all talk at once!
	- radio can either be listening or sending, not both
	- only one frequency can be tuned at a time
- How to avoid collisions?
	- simplest solution is to have "time slots" for transmission for each radio
	- this is called TDM (time division multiplexing)

### Time Division Multiplexing

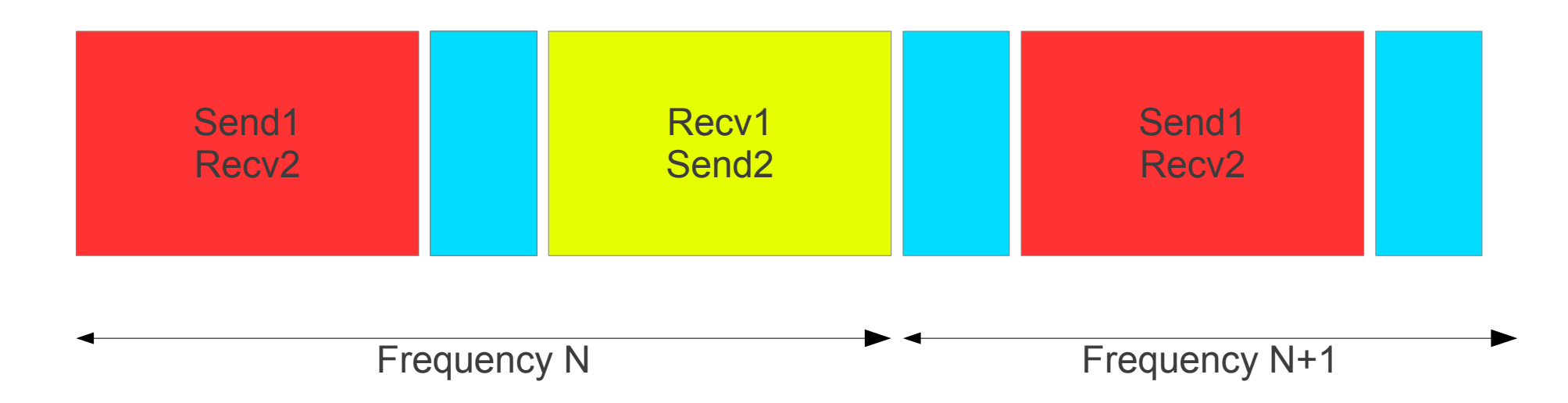

Send window: typically 100ms (6200 ticks) Silence period: typically 5ms (360 ticks)

## Time Division Multiplexing ...

Data (up to 250 bytes)

**Trailer** (16 bits)

```
struct tdm_trailer {
    uint16_t window:13;
    uint16_t command:1;
    uint16_t bonus:1;
    uint16_t resend:1;
};
```
- Adaptive timing
	- sender gives up time slice with zero data send
	- 'window' is number of 16 usec ticks remaining
	- 'command' allows for remote command operations
	- 'resend' allows for opportunistic data resend
	- note that this all works for 1-way links too

# Frequency Hopping

- Changing frequency regularly helps
	- allows more users of same frequency band
	- required for compliance in many countries
- Frequency hopping in Si1000
	- registers for base frequency and channel separation
	- register for current channel

# Frequency Hopping ...

- Randomised channels
	- create random channel order based on network ID
	- switch channels at end of each TDM cycle
- Initial search
	- until lock achieved, move receive frequency slowly
	- lock is achieved by single received packet

### Error Correction

- Losing one bit can be bad
	- single bit error causes packet loss
	- how to handle errors?
- Error correcting code
	- many available, chose Golay 23/12 code
	- same as used by Voyager 1 & 2
	- table based in flash, very low memory use
	- corrects up to 3 bit errors per 12 bits of data
	- halves bandwidth, but increases noise robustness

### Other features

- Regulatory compliance
	- Listen Before Talk (LBT) for EU compliance
	- duty cycle for EU compliance
- User control
	- 'AT' interface for configuration
	- 'RT' interface for remote configuration
- MAVLink features
	- mavlink framing for lower data loss
	- 'RADIO' MAVLink packets for reporting and flow control

# More range - RFD900

- Longer range needed for S&R UAVs
	- Collaboration with RFDesign in Brisbane
	- Added 20dB power amplifier (PA)
	- Added 20dB low noise receive amplifier (LNA)
	- Added RX SAW filter and TX low pass filter
	- Added antenna diversity
- Much more range
	- Range of around 60-80km with omni antennas
	- Only small firmware modifications required

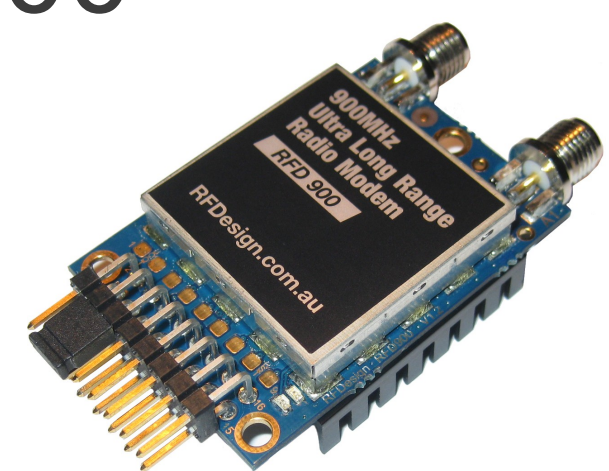

#### Range testing

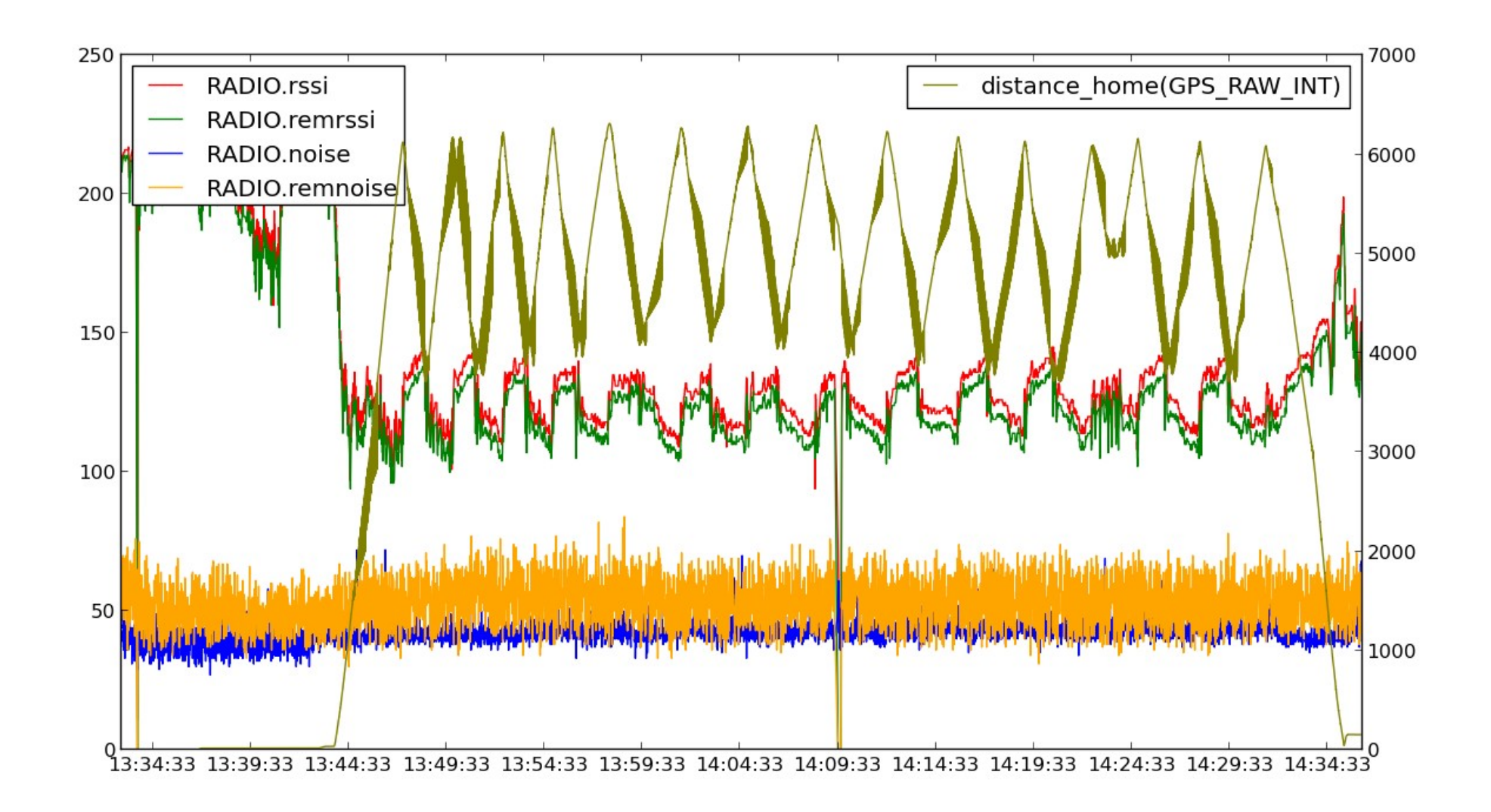

#### Noise Testing

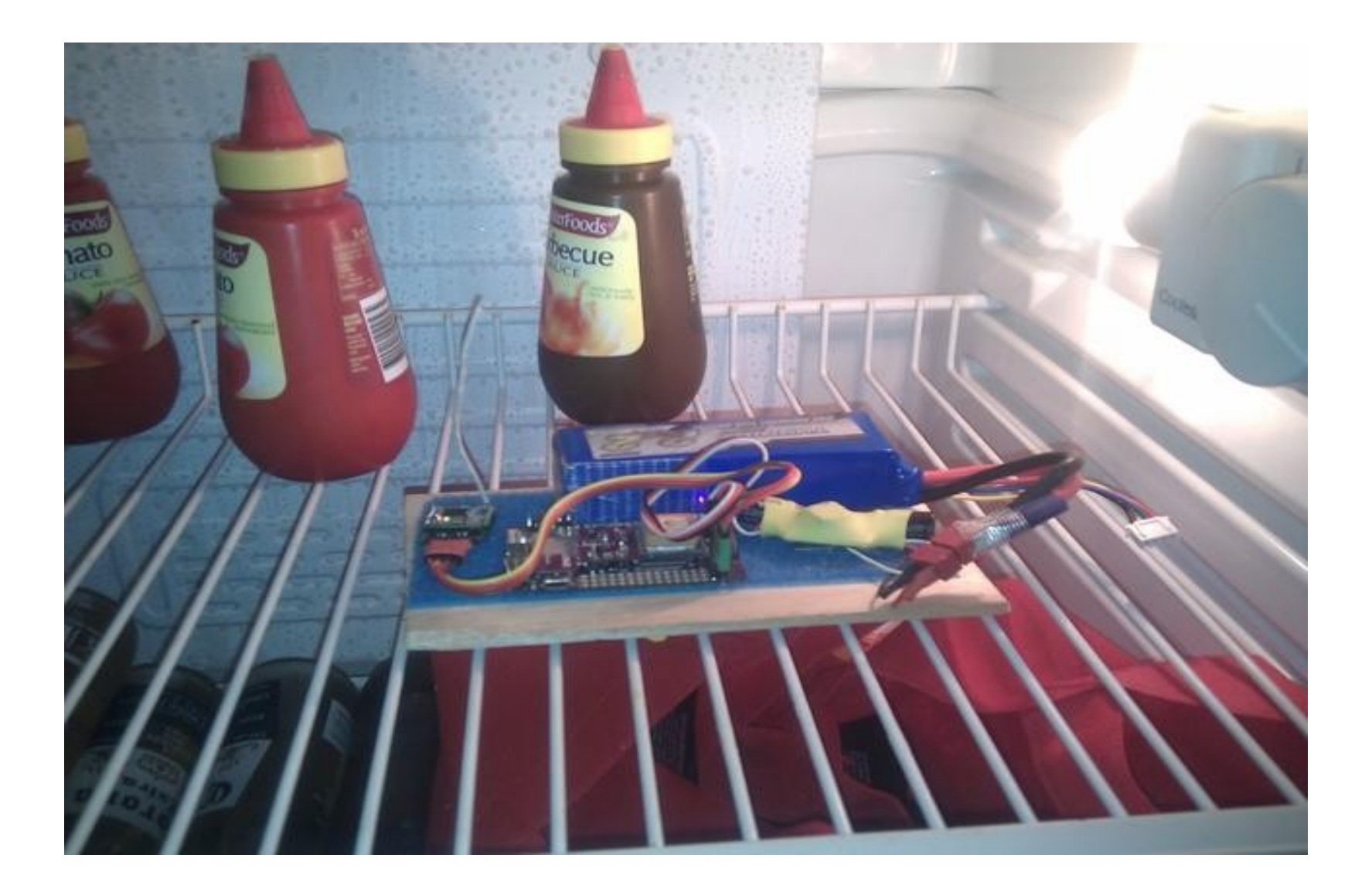

# Transferring images

- A telemetry radio is great for telemetry, but what about images?
	- typically much higher bandwidth requirements
	- non-repetitive data, usually not time critical
	- needs guaranteed delivery for S&R target images
- CanberraUAV setup
	- one RFD900 and one Ubiquity 5.8GHz bridge
	- full redundancy, mission completion with either radio

### Full versus Thumbnail

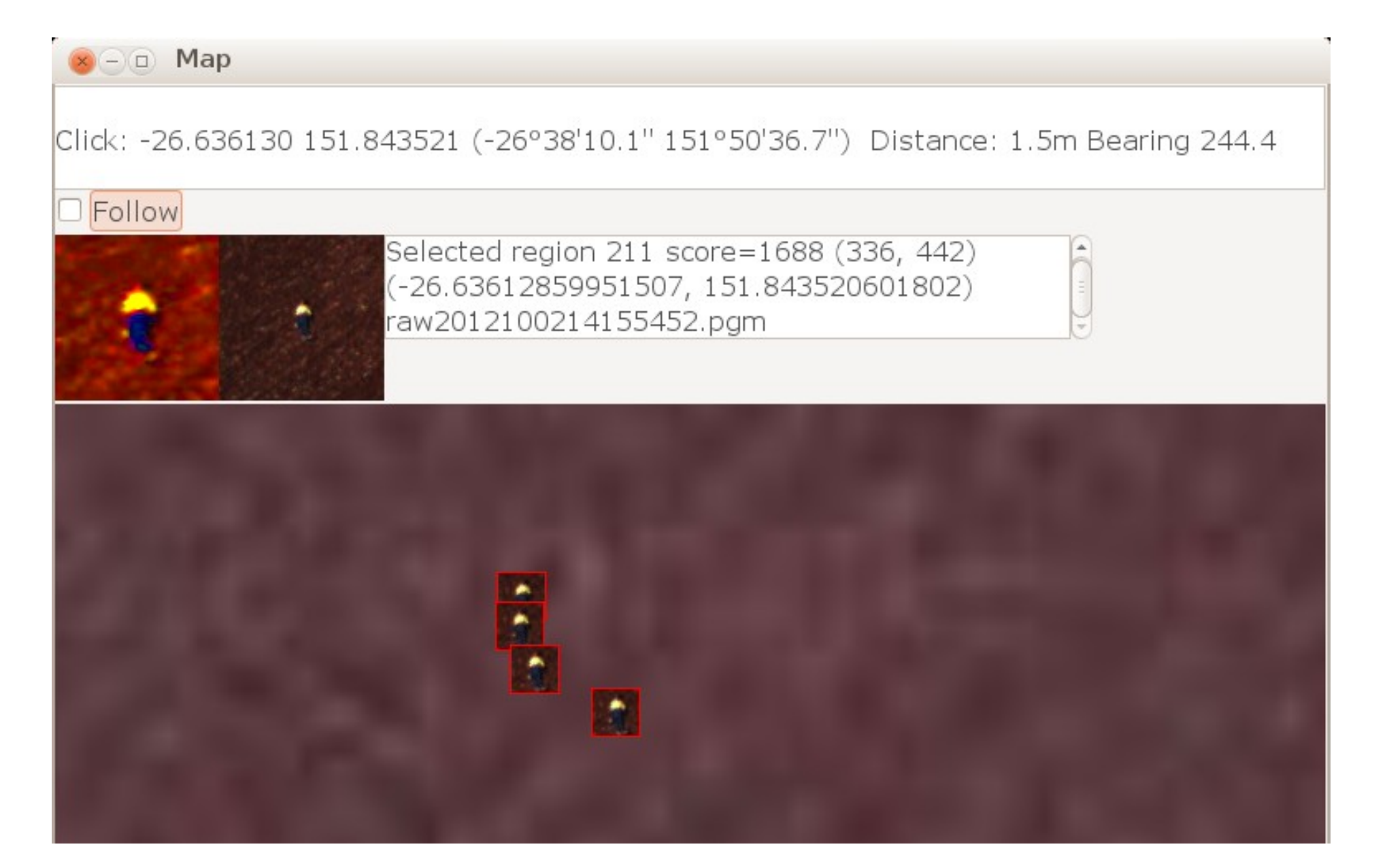

### The problem with TCP

- Initially tried TCP for image transfer
	- very poor handling of packet loss
	- largely assumes loss is congestion
	- changing congestion control algorithm didn't help
	- very poor control over bandwidth usage
- UAV communication is unusual
	- single user of radio link greed is good!
	- link loss varies widely during flight, from 5% to 95%
	- need to use available bandwidth efficiently
	- at 90% packet loss, should get 10% throughput

### BlockXmit Protocol

- New protocol for block data transfer
	- user specified bandwidth and segment size
	- user supplied packet encapsulation
	- greedy use of bandwidth. If you aren't sending, you are wasting bandwidth.
	- extent based acknowledgement system
	- multiple blocks in flight

#### BlockXmit Packets

BLOCK\_CHUNK uint64 block id uint32 block\_size uint16 chunk\_id uint16 chunk\_size uint16 ack\_to uint64 timestamp uint8 data[]

BLOCK\_ACK uint64 block\_id uint16 num\_chunks uint64 timestamp BLOCK\_EXTENT extents[]

BLOCK\_EXTENT uint16 start uint16 count

# Selecting Chunks

- What chunk to send next?
	- keep an estimate of the link round trip time
	- send first chunk that has not been sent within RTT
- Optional extras
	- ordered delivery can be set enabled if needed
	- each block has a priority, allowing urgent data to jump the queue

### More information

- Source code, schematics etc
	- SiK firmware: http://github.com/tridge/SiK
	- 3DR Radios: http://code.google.com/p/ardupilot-mega/wiki/3DRadio
	- RFD900: http://rfdesign.com.au/index.php/rfd900
	- Block Xmit: https://github.com/tridge/cuav
	- MAVLink: https://github.com/mavlink
	- CanberraUAV: http://www.canberrauav.com/